# **JINX: An X3D Browser for VR Immersive Simulation Based on Clusters of Commodity Computers**

Luciano P. Soares lsoares@lsi.usp.br

Marcelo K. Zuffo mkzuffo@lsi.usp.br

Laboratório de Sistemas Integráveis Departamento de Engenharia de Sistemas Eletrônicos Escola Politécnica da Universidade de São Paulo

### **Abstract**

In this paper we present JINX, a fully distributed virtual environments browser, which has a special support for commodity computer clusters and immersive visualization devices. The presented mechanism intends to be fast and easy to use to develop virtual reality applications based on the X3D format, enabling great flexibility for displays and interaction devices, allowing users to concentrate only on content creation. JINX provides support for nodes synchronization and resources sharing, from Framelock to Datalock. This paper describes the background of the decisions made and the problems that had to be overcome.

**CR Categories**: I.3.7 [Computer Graphics]: Three-Dimensional Graphics and Realism – Virtual reality; I.3.2 [Computer Graphics]: Graphics Systems – Distributed/networks graphics

**Keywords**: X3D, Cluster Computing, Parallel Rendering

#### **1 Introduction**

Three-dimensional virtual experiences are important steps in many fields of science and industry, and one of the reasons of their success is the availability of commodity computers with powerful 3D resources. Therefore commodity computer clusters are becoming a feasible solution for immersive visualization systems, since they provide the necessary hardware to support screens synchronization.

The goal of this paper is to present JINX, a tool that allows users to develop distributed virtual reality applications, based on the recent developments in commodity computers clusters. The application development consists of either programming in graphical APIs, like OpenGL routines or, the main focus, writing X3D [X3D] files. At the moment we support the X3D [Interchange](http://www.web3d.org/TaskGroups/x3d/X3DSpec_CD_Preview/Part01/interchange.html)  [profile](http://www.web3d.org/TaskGroups/x3d/X3DSpec_CD_Preview/Part01/interchange.html) and we are almost finishing the [Interactive profile](http://www.web3d.org/TaskGroups/x3d/X3DSpec_CD_Preview/Part01/interactive.html). Also part of the Immersive profile was already done. JINX was created to be easy to understand and program. Although this solution is focused on commodity clusters, JINX also supports traditional graphical supercomputers, because those are widely available in traditional virtual reality facilities.

--------------------------------------------

The parameters for the physical and virtual environment can be set very quickly. An XML file defines the configuration. XML was chosen because it does not limit neither the semantics nor the tag set, it allows the construction of richly structured documents that can be used over the web, and it is open source. It is also possible to send other kind of data, like images or sound through the network. This simple structure is fully supported and easy to read and change, even in complex situations.

The system is based on modules, therefore the user can increase special support to other capabilities, for instance, visual and audio system resources. This project is intended to be a public domain programming library, running on different Linux distributions and also on IRIX.

This paper is organized as follows: Section 2 presents a background in distributed systems, virtual reality and immersive systems, and also some previous work conducted in this field. Section 3 presents the communication system: from synchronization to data transfer. Section 4 regards the scene graph of X3D. Section 5 explains the modularity of the system. Section 6 presents the navigation and interaction logic. Section 7 explains how to develop an application. Finally section 8 presents some conclusion and future work.

### **2 Background and related work**

Virtual reality has been used for a long time in different application domains like science, engineering and art. But there are still many possible fields of research and applications that create a new demand for hardware and software solutions. An attractive and yet expensive solution for immersive visualization systems is the use of graphical supercomputer based upon which many tools for the development of virtual reality immersive systems were developed. Nevertheless, this kind of solution creates a great dependency on the manufacturer. We strongly believe that the commodity cluster technology can facilitate the access to powerful and low cost virtual reality systems [Zuffo et al. 2002].

The commodity clusters have been used for the solution of numerical problems, and in the last couple of years some research centers started to think about its use in virtual reality. This is a powerful and scalable solution but it creates many issues related to programming VR environments such as synchronization, data distribution and managing. The traditional graphic The traditional graphic supercomputers avoid this problem, since they provide customized facilities for high performance programming of virtual reality environments. Framelock and Datalock are important issues for cluster based virtual reality environments, and in our approach these syncs could be provided without the use of specific hardware.

Some solutions for distributed virtual reality applications are available in scientific literature. The Syzygy [Schaeffer and Goudeseune 2003] is a library that allows the user to create powerful applications for clusters environments. It takes care of all the issues of synchronization, and has a very robust solution for network connection. But the Syzygy approach creates some complexity for the development of new applications. This is a problem for content developers that are not familiarized with programming.

Another approach comes from the VRJuggler [Bierbaum et al. 2001; Allard et al. 2002]. There are two distributions for cluster environments: NetJuggler [Allard et al. 2002] and Cluster Juggler [Bierbaum et al. 2003]. The VRJuggler is a powerful library that supports the development of virtual reality environments, but is not user-friendly. It has support for OpenSG [OpenSG], which creates some flexibility for content creation. Avango [Tramberend 1999] and Lightning [Stoll et al. 2001] has also some support for cluster, and some research has been done to make it more scalable [Hinkenjann et al. 2002]. Finally X-Rooms [Isakovic et al. 2002] is a distributed solution that provides support to online web content using a modified VRML browser. It has powerful capabilities like speech recognition and stereo video streaming, but it is restricted to passive stereo.

X3D is a new standard and just recently some browsers have been released. Xj3D [Xj3D] is the most important one, developed in Java and Java3D. It is used as a testing ground for X3D, but it does not yet support cluster distribution. The X3D format creates many advantages for our implementation. First of all this is a open standard, then it is easier to have a conformance content, also the simplicity of this scene graph is very powerful for distributed systems.

Our work is an innovative contribution since it is an integrated approach to a modular system that allows the user to run the application in virtually any platform. This modular system lets the user change any device specific platforms commands. For instance, it is possible to easily change between MPI and Sockets. Also, with the use of X3D, a great freedom of development is achieved, smoothing the transfer between the modeling tools and the virtual environment.

#### **3 Communication**

### **3.1 Synchronization**

The application presented in this paper allows the user to choose the communication system between the processes. At this moment MPI [Pacheco 1997] and TCP/IP sockets network streams are supported. All the information, like the user position, direction and speed is packed and transmitted by networking every frame, since this information is not too big. In a dedicated fast-Ethernet connection it is possible to get a maximum frame rate of about 60 f/s and in a gigabit-Ethernet of about 240 f/s. We chose MPI because it is broadly supported and many network systems support some sort of MPI distribution.

An important feature of the system is the Framelock and Datalock. In the solution proposed, this is done mainly by a barrier function. The Framelock blocks the graphical processes until all of them conclude their own image rendering. When all of them finish their rendering, a command that is issued at the same time in all graphical processes, swaps the frame buffer. [Figure 1](#page-1-0)  shows a system with two displays one synchronized and one not synchronized. The Datalock is basically necessary to guarantee the integrity of the information in the nodes along the process and to avoid coherence problems.

<span id="page-1-0"></span>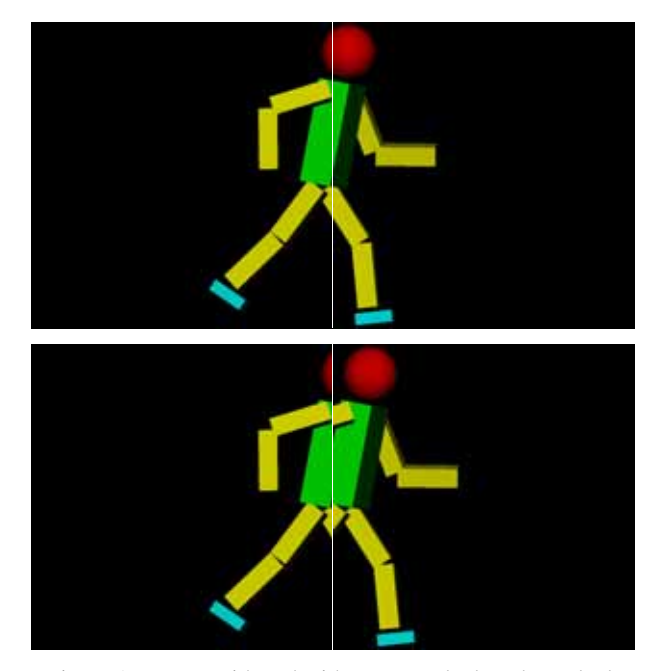

Figure 1 - Image with and without Framelock and Datalock

A suggested intermediate locking is the Timelock, because X3D is animated and based on a specific time, therefore all computer nodes receive a time update at each frame, based on the master clock, and it is possible to predict the animation of the virtual objects, based on this time.

Genlock is also an important resource for distributed environments. In complex cluster-based immersive visual environments, many video signals are necessary to show the images. The Genlock provides controls to synchronize multiple screens, Genlock performs four main functions: vertical, horizontal, frame, and color synchronization and it is necessary in active stereo systems, as the active glasses let you see a different image for each eye on each video refresh. JINX does not provide Genlock, but some graphics cards have a connector for the Genlock signal, which makes it very simple to synchronize the cards. If the graphics card does not support it, another solution is necessary. One of them is Softgenlock [Allard et al. 2002], which uses resources of a real time Linux kernel that allows sending synchronization signals across the parallel port.

### **3.2 Connection**

The application developed can run in many processes, which are responsible for different activities. [Figure 2](#page-2-0) shows how the messages are transmitted across the system. This approach allows the use of heterogeneous clusters or even different architectures for different tasks. For instance the joystick could be connected to a node and the sound card to another one. This allows the use of the cluster with great efficiency.

<span id="page-2-0"></span>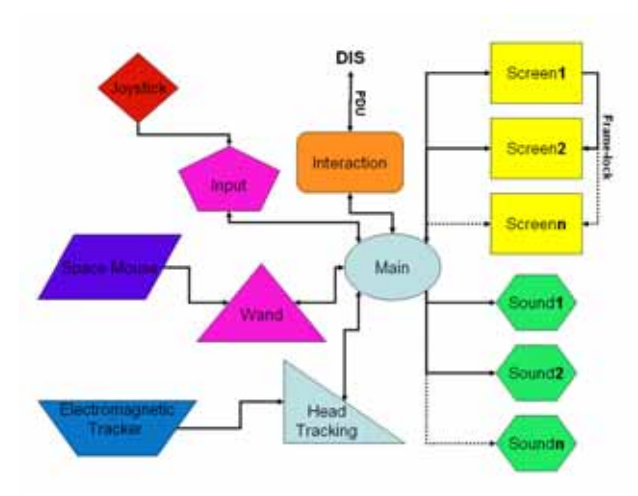

Figure 2 – Network Connection System Sample

The main process is the one responsible for the communication with the other processes, and for sending synchronization messages and merging the data to a common repository, letting every node know about the state of the system.

There are many processes responsible for input treatment. The input devices supported are: keyboard, mouse, Labtec space mouse, any kind of joystick, Ascension electromagnetic tracker and Intersense head tracking devices. All the information from input devices is treated by the input, wand or head tracking process, filtered, synchronized and sent to the master process, and finally sent to the output processes, like video and sound processes. If there are more than one input devices, it is possible to rate all the device values.

Each input device works in a different way, returning information in different styles. For instance, the tracker sends information in a relative world position. This information has to be managed to fit in the real world. Instead of having the processes reading the devices directly, they can read the data generated by another application that gets the hardware information, calculates the least squares formula, converts the data to the real world coordinates and sends it in an XML stream across the network. In this case the device could be in any computer, outside the system. These messages transferred between the processes should be managed so as not to overflow any other device. The master node should send some messages of acknowledgment to the input device processes to control the quantity of messages transmitted. In the case of using MPI, it buffers the transmitted message, and if it overflows it loses interactivity.

The output devices supported are video and sound. It is possible to use video with the correct stereoscopic view, for many kinds of virtual reality environments, like CAVEs [Cruz-Neira et al.1993], DisplayWall [Chen et al. 2002] or Spherical system [Fernandes et al. 2003].

An important feature is the capability to correct the viewpoint of the user, based on a head-tracking system. Usually it uses an electromagnetic tracker for this. The rotation and movement of the eyes should be informed to the computer, allowing it to redisplay the image in a correct perspective. [Figure 3](#page-2-1) shows how the perspective frustum transforms for an example viewpoint. For stereo the image is similar, but there are two frustums with the source separated by the eye distance.

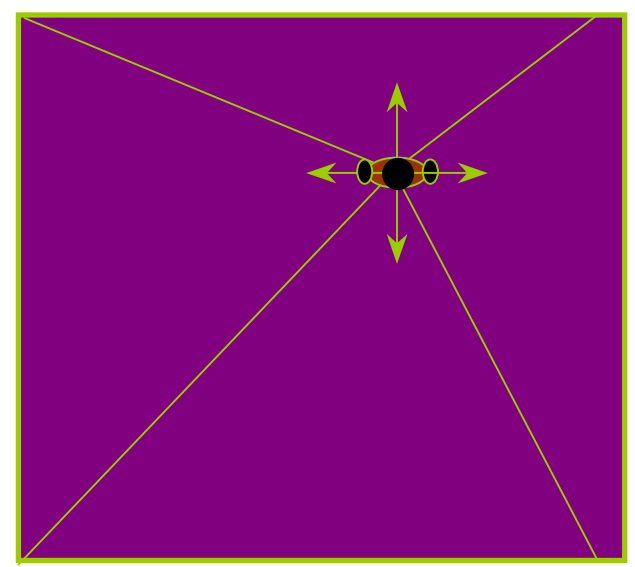

[Figure 3 – Perspective camera adjustment](#page-3-0) 

<span id="page-2-1"></span>The sound spacialization is very important; it radically helps the feeling of immersion. For the immersion, sound sources points are defined in the virtual space. Many speakers can be set around the environment or the user can use some headphones. If the user is using headphones, it is necessary to use some tracking system to determine the user position and orientation in the environment. Otherwise each sound connector in each cluster node could control one sound speaker. The sound system is based on the Fmod library [Fmod]. It has the feature to generate 3D sound spacialization, making the user aware of where the sound is coming from.

Finally, there is a process responsible for interaction, calculating all the simulation necessary for the virtual environment, like collision detection. It is also possible to use a DIS (IEEE 1278.2) system to get and transmit information about simulation to a dedicated system. DIS was originally used for military applications and supports a wide range of data using PDU packages to communicate. We are now looking for some DIS server to use with JINX.

### **3.3 Tasks distribution**

The communication across the processes should be as highly efficient as possible. JINX takes advantage of the SMP systems, that are common nowadays, and high-speed network connections, defining a transparent protocol for communication. Posix threads and MPI were chosen for each respective communication. The processes are deployed to each node of the cluster based on a shell script that internally uses the mpirun command to control which computer will run the application.

SMP systems also use OpenMP for internal loops. Unfortunately it is supported mainly in commercial compilers. The specified communication protocol basically defines the following functions: Send(), Receive(), Barrier(), Acknowledgment(), and some variations. Then based in the dispatch script and the configuration file, showed in [Code 1,](#page-3-0) the program chooses the best way to start the application in each node, which tasks it is responsible and how to communicate with other processes. The dispatch script defines what each node will take care of, like sound, video and input devices. And the configuration file defines how each node works: like screen resolution or speaker's position. Sometimes one node

could have more than one viewport, this is a common case on Irix. In these architectures it is possible to open many viewports in different graphic pipelines.

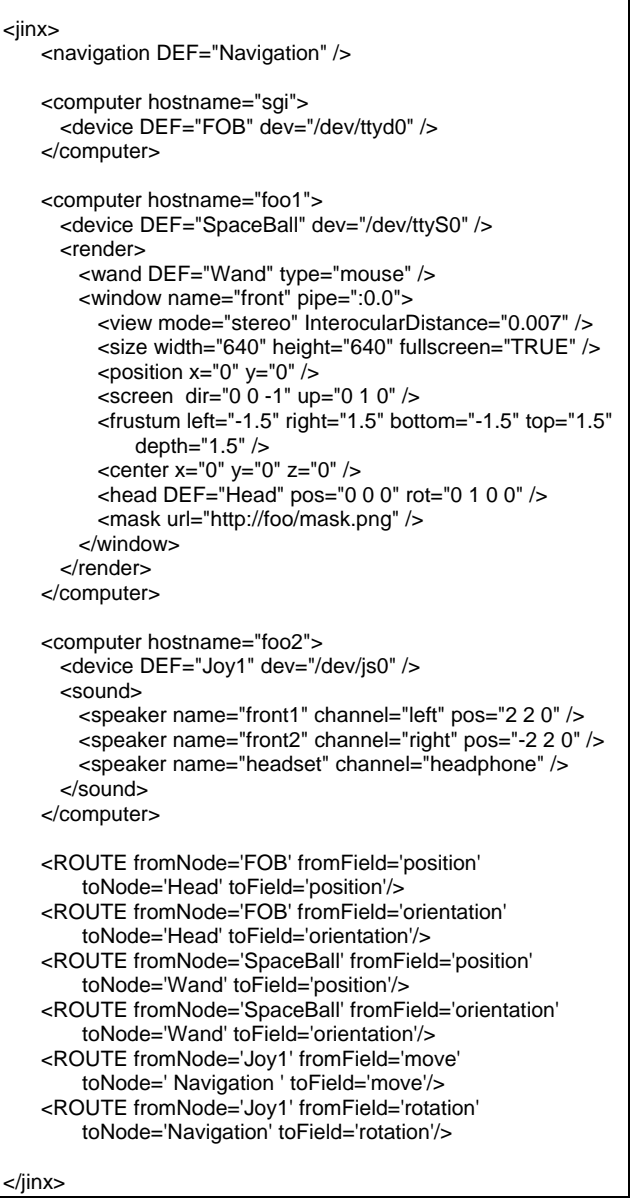

<span id="page-3-0"></span>Code 1 – Example of configuration

As showed in [Code 1](#page-3-0) each computer configuration is centralized in a common repository. It facilitates the management of the system, allowing the composition of very complex systems. Aside from the fact that the insertion of a new node in the cluster is simple, all executable and configuration code can be read remotely. The specification used in [Code 1](#page-3-0) was created to support the more common virtual reality infrastructures, and it tries to follow the format of X3D.

<span id="page-3-1"></span>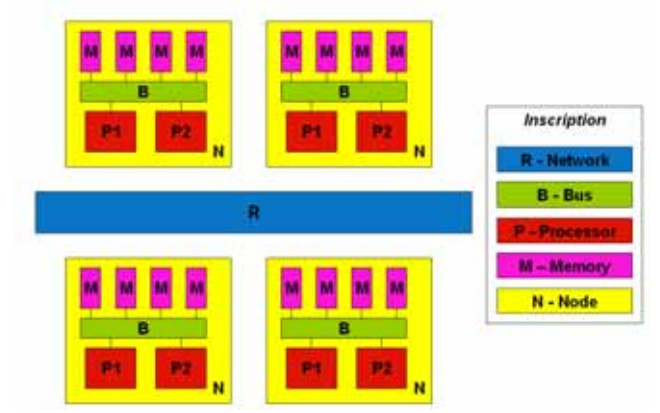

Figure 4 – Connection system

[Figure 4](#page-3-1) shows a complete cluster system. In SMP architectures, some processors, P1 and P2, can share the same memory. In this case the communication is very fast. But in some cases it is necessary to communicate with other processors in different computers. In this case it is necessary to send data or commands across the network. The good point about these resources is that they work together and simultaneously, but special care should be taken about mutual exclusion, since some parts of the program may not be thread safe.

# **4 Scene graph**

The library supports both an OpenGL routine and an X3D code. The X3D system is based on a scene graph and it should be controlled in a smart way. Because of the architecture of C++, it is very simple to simulate each X3D node as an object. The X3D system has some non-linear links. It means that one node connects with another one in a different part of the tree. To solve this, a STL [Breymann 1998] solution was used to create a map that connects the nodes in any order. It also helps the wand interface, the collision between the wand bean and the object is calculated using a ray tracing algorithm that gets the X3D nodes position very fast, making an accurate localization possible.

A XML parser is necessary to parse an X3D file. In this project we use the public parser Xerces[Apache]. The X3D structure has some points that should be carefully managed, like the waste of memory. Some file lines in an X3D object could have billions of points, represented as floating point numbers. In this case a great quantity of memory is necessary, and this should be dynamically allocated and freed.

# **5 Modularity**

The good point about commodity clusters is that the price is low because there are lots of commodity device parts to build it in the market. But it creates a large quantity of devices with different protocols. Therefore, it is important to think about future releases and lack of support. In a modular system, new modules could be added so that the new devices can work. In [Figure 5,](#page-4-0) you can see some of the modules already developed.

<span id="page-4-0"></span>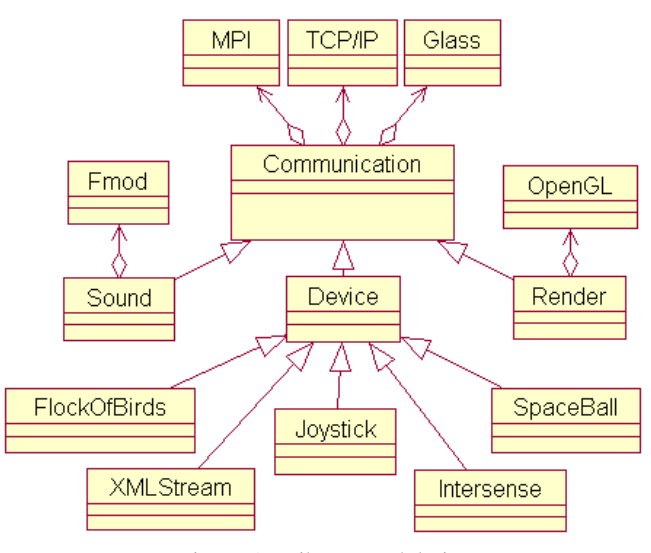

Figure 5 – Library modularity

The main research for network communication is the Glass library. It is the new version of DiceLib [Gnecco et al. 2001]. It has many features for network communication that are optimized for graphical clusters.

# **6 Interaction and navigation**

There are two control possibilities in a virtual environment: the navigation system and the interaction system. The navigation allows the user to walk, fly or execute other movements inside a virtual world like to move to any viewpoint and to get closer or farther from somewhere. Another possibility is the interaction with the world. This is accomplished with a wand that lets the user point at something and changes some parameter, like the position, or even the color or the shape of an object.

The traditional input devices are the mouse and the keyboard, but these two are not ideal for virtual environments. Usually the mouse works only in 2D and the keyboard is not easy to carry around in a virtual environment like a CAVE or Power Wall. But for simulation environments in a single screen it is strongly recommended, and in this case it should be supported. As many displays are supported, each one has to support a keyboard and a mouse, and has to read and send information to the master process so that the other drawing nodes are informed.

The positional electromagnetic trackers are the most popular input devices for immersive environments. There are wired and wireless models, but the wire usually is not a problem for small motion. The tracker could deliver 6DOF, it is possible to locate the position and the orientation the user's head to change his/her viewpoint or to change the wand position to detect and select a virtual object. It is just important to remember that the viewpoint can be changed by any movement in the virtual environment and also using the tracking system. But these devices do not fit very well for simulation systems in small areas. In this case the use of a space ball is a better idea. It fits in the same space of a mouse, and it allows the same 6DOF of the tracker.

These devices are usually connected by a RS232 or USB connector, and sometimes these devices are not attached in the simulation computers. In this case it is possible to connect this device in a specific computer and send the information by a network stream, using a protocol in XML specified by the library.

### **7 Development of an application**

One of our first approaches to create 3D content was to use a conversion tool that generates an OpenGL code from some 3D format, but very soon we concluded that it was not a good way to solve the application data conversion. Then we decided to read directly the 3D file. As VRML [VRML] is becoming obsolete for the technologies available today, a new programming platform that is promising is the X3D [X3D]. It is a powerful system, platform independent and open. It is quite possible that many companies start to use X3D for a unified 3D format. There are some missing structures that could be important in this format, but probably they will appear soon. The XML parser is used to read the X3D files. OpenGL is used to render the X3D objects, and the entire scene graph is implemented, following the structure of the X3D model. This X3D file usually stays in a web site, and could be accessed anywhere.

To write an application is quite simple. It is necessary to instance the Engine class, and define the configuration file. Finally you specify an X3D file or an OpenGL routine.

| #include "engine.h"                                                         |
|-----------------------------------------------------------------------------|
| int main(int argc, char* argy[]) $\{$                                       |
| Engine* engine = new Engine( $&argc,argv$ );                                |
| engine->Config("http://foo/render.xml");                                    |
| engine->X3D("http://foo/exemplo.x3d");<br>//engine->OpenGL(&myDrawGLScene); |
| $enqine \rightarrow run()$ ;                                                |
| delete engine;<br>$return(0)$ ;                                             |
|                                                                             |

<span id="page-4-1"></span>Code 2 – Example of program

In the [Code 2](#page-4-1) figure, you can see that the development of a simple application is very easy. Actually, you can just create an interface for this application and have a program that reads X3D files and displays it in your virtual environment. In the case of using X3D, the program first unpacks the file in a scene graph tree, and starts to render it in each necessary node.

# **7.1 Results**

Here, there are a few images produced by the system. Some of them are in a CAVE and others are snapshots of screen images.

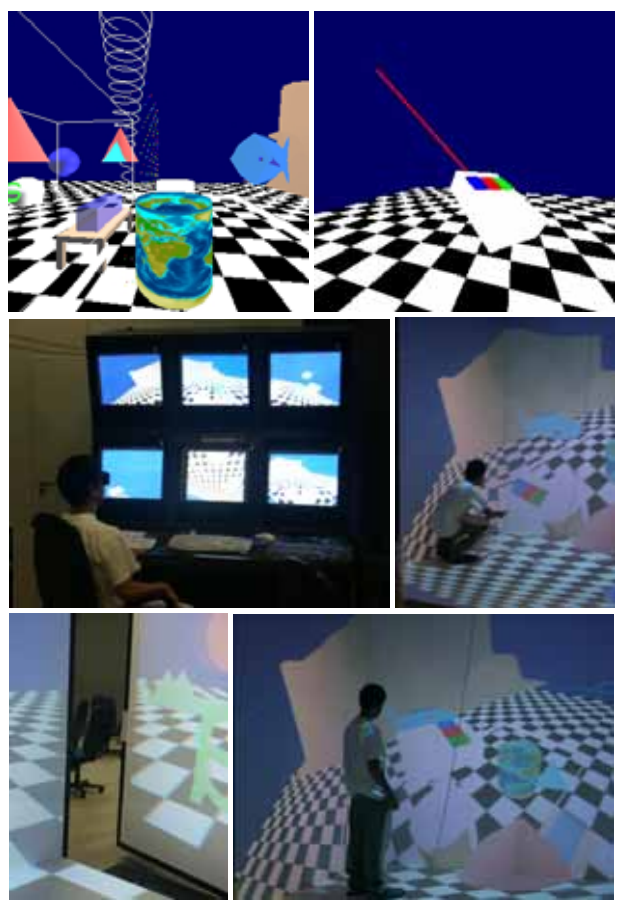

Figure 6 – Demo application in the CAVE and Monitor Wall

<span id="page-5-0"></span>[Figure 6](#page-5-0) shows a demo application that uses all the features already implemented. It is possible to see the tracking system work for the 3D wand. This virtual environment was the first one created, used to do tests.

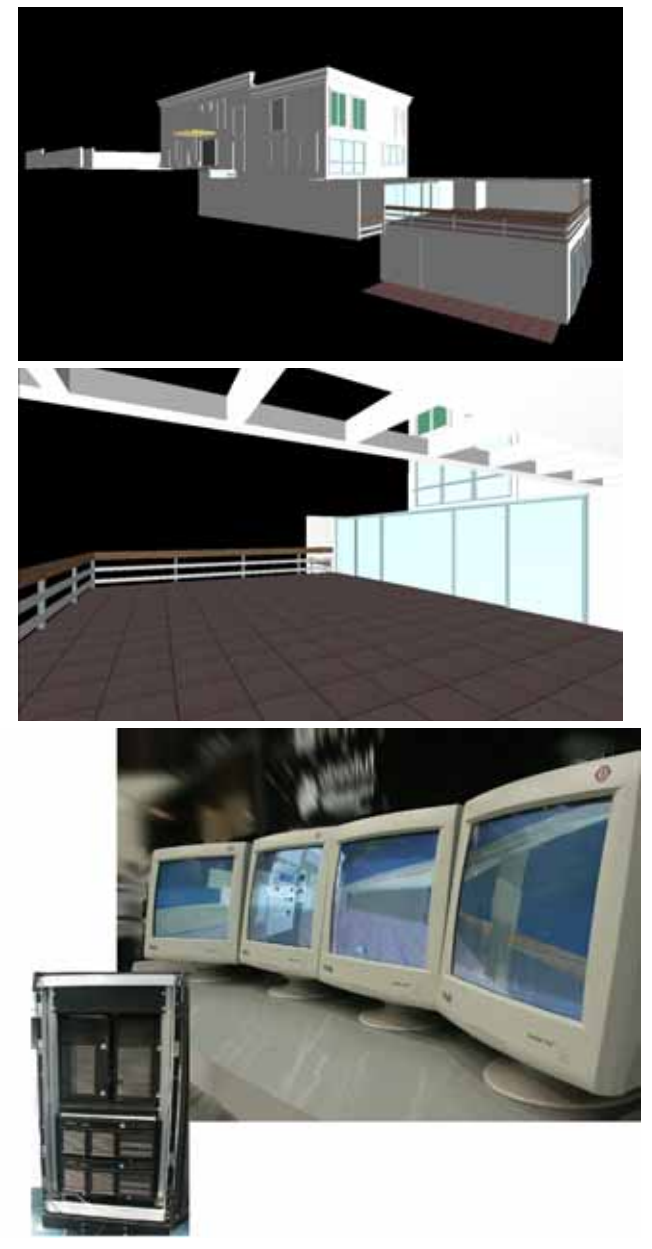

Figure 7 – Snapshot of the house model and linear monitor wall

<span id="page-5-1"></span>[Figure 7 s](#page-5-1)hows a house that was fully modeled using 3D Studio, converted to VRML and then converted to X3D. This is a real house, and has many special characteristics. The last image shows a monitor wall presented at an important conference in Brazil, in this case was used 4 PC computers, each one driving one monitor.

<span id="page-6-0"></span>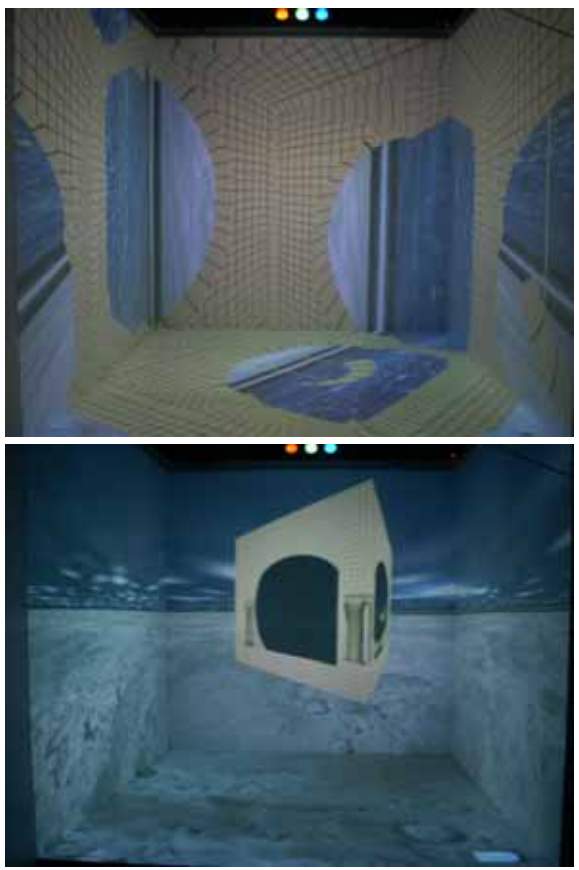

Figure 8 – The Escher model

[Figure 8](#page-6-0) shows a simulation in the CAVE of an Escher drawing [[Escher](http://www.amazon.com/exec/obidos/search-handle-url/index=books&field-author=Escher%2C M. C./104-3248337-0083967) et al. 2000]. This is a famous drawing that makes some illusions using the perspective feeling. In this application we have 6 PC computers and a SGI computer to produce this simulation. The tracking system, a flock of birds, is attached at the SGI that sends a XML stream with the coordinates to the PC master computers. This computer is responsible to manage all other computers and synthesize the audio. The remaining 5 computers are each one responsible to render the image for each wall.

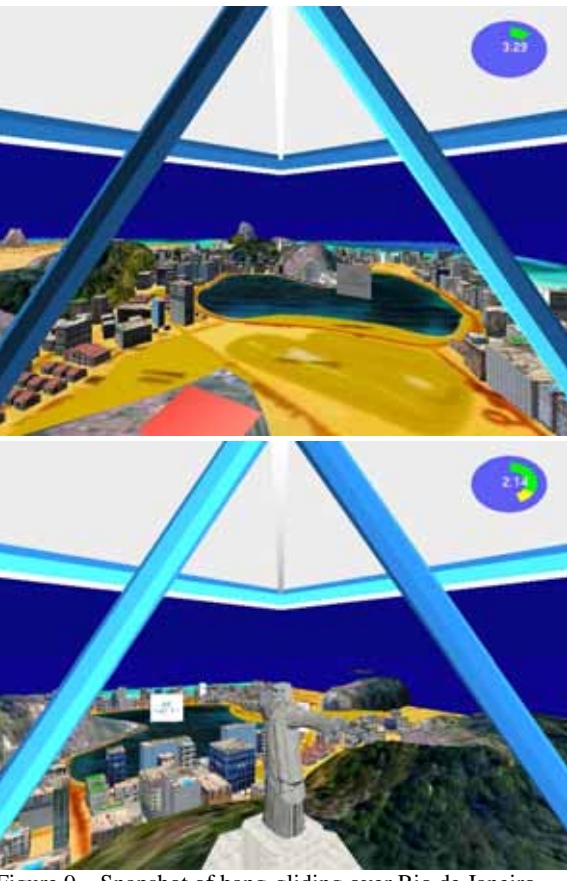

<span id="page-6-1"></span>Figure 9 – Snapshot of hang-gliding over Rio de Janeiro

[Figure 9](#page-6-1) shows a hang-gliding tour over Rio de Janeiro. It is possible to see many important places, like Corcovado and Sugar Loaf. This example has some sounds in Maracanã, the biggest soccer stadium, and Sambódromo, the carnival parade avenue. Besides the environment plays the song Girls from Ipanema. This example was created with Alias Wavefront Maya and converted to VRML/X3D.

## **8 Conclusions and Future Work**

This paper has shown that it is really simple for a user to develop something in X3D and use it even in a hybrid and heterogeneous computer cluster environment. Also there is a possibility to convert an application in OpenGL, for a cluster or a graphical supercomputer running a virtual reality system. Furthermore it could be used as a basis for many new researches in different fields, as it is an open system, and advanced functions can easily be added to the application.

Many features have yet to be implemented, some of the more important ones are interactive collaborative work, letting a real camera get the image of the user and redisplay it in the virtual world as an avatar, and the option to use Iris Performer or OpenSG for 3D visualization.

All the system is based in XML, but not all possibilities were explored. In the future work, the software will support some XML database system to get and send data to a repository, creating a great flexibility to access data.

Another issue is how to integrate the configuration file system, with the software already developed for clusters, like SIRIUS [Soares et al. 2002], having uniform management resources.

#### **9 Acknowledgements**

The authors wish to thank Hilton Fernandes for his insights into C++ programming. Paulo Bressan and Marcio Cabral for their helpful suggestions. The house model was provided by Richard Ibarra and the Escher model by Leonardo Nomura. We would like to specially thank Prof. João Antonio Zuffo, for his constant support and advising. This work was funded by FINEP Financiadora de Estudos e Projetos SISCOMPRO project grant 01.02.0288.00 and Intel do Brasil.

#### **References**

ALLARD, J., GOURANTON, V., LECOINTRE L., AND RAFFIN B. 2002. Getting Started with NetJuggler and SoftGenLock. *VR Juggler tutorial at IEEE Virtual Reality Conference 2002*, Orlando, Florida.

APACHE PROJECT, Available at http://xml.apache.org.

- BIERBAUM, A., AND CRUZ-NEIRA, C. 2003. ClusterJuggler: A modular architecture for immersive clustering, *VR-Cluster'03-Workshop on Commodity Clusters for Virtual Reality*, *IEEE Virtual Reality Conference 2003*, March 22th-26th, Los Angeles.
- BIERBAUM, A., JUST, C., HARTLING, P., MEINERT, K., BAKER, A., AND CRUZ-NEIRA, C. 2001. [VR Juggler: A Virtual Platform for Virtual](http://www.vrjuggler.org/pub/vrjuggler-ieeevr2001.pdf)  [Reality Application Development,](http://www.vrjuggler.org/pub/vrjuggler-ieeevr2001.pdf) *IEEE Virtual Reality Conference 2001*, Yokohama, Japan.
- BREYMANN, U. 1998. *[Designing Components with the C++ STL](http://www.informatik.hs-bremen.de/~brey/stlbe.html)*. Addison Wesley Longman.
- CHEN, H., WALLACE, G., GUPTA, A., LI, K., FUNKHOUSER, T., AND COOK, P. 2002. [Experiences with Scalability of Display Walls,](http://www.cs.princeton.edu/omnimedia/papers/ipt-270-print.pdf) *Seventh Annual Immersive Projection Technology Symposium.*
- CRUZ-NEIRA, C., SANDIN, D. J., AND DEFANTI T. A. 1993. Surroundscreen projection-based virtual reality: The design and Implementation of the CAVE, *ACM SIGGRAPH 93*, Anaheim.
- ESCHER, M. C., LOCHER, [J. L.](http://www.amazon.com/exec/obidos/search-handle-url/index=books&field-author=Locher%2C J. L./104-3248337-0083967), AND VELDHUYSEN, W. F. 2000. *The Magic of M. C. Escher*, Harry N Abrams.
- FERNANDES, K. J., RAJA, V., AND EYRE, J. 2003. Cybersphere: The Fully Immersive Spherical Projection System, *Communications of the ACM*, Vol. 46, No. 9.
- FMOD music & sound effects system, Available at http://www.fmod.org.
- GNECCO, B., BRESSAN, P., LOPES, R., AND ZUFFO M. 2001. DICElib: A Real Time Synchronization Libray for Multi-Projection Virtual Reality Distributed Environments, *Proceedings of 4th SBC Symposium on Virtual Reality*, 338-343.
- HINKENJANN, A., BUES, M., ORLY, T., AND SCHUPP, S. 2002. Mixed-Mode Parallel Real-Time Rendering on Commodity Hardware, *In proceedings of 5th Symposium on Virtual Reality*, Fortaleza, Brazil.
- ISAKOVIC, K., DUDZIAK, T., AND KÖCHY, K. 2002. X-Rooms: A PCbased immersive visualization environment, *Proceeding of the seventh international conference on 3D Web technology*, 173-177
- OPENSG Kickstart Tutorial, Symposium Concepts and Components of Software Frameworks for Interactive 3D Graphics Available at http://www.opensg.org/.
- PACHECO, P. S. 1997. *Parallel Programming with MPI*. Morgan Kaufmann Publishers, San Francisco - California, USA.
- SCHAEFFER, B., AND GOUDESEUNE, C. 2003. Syzygy: native PC Cluster VR, *Proceedings of IEEE Virtual Reality Conference 2003*, 15-22.
- SOARES, L., CABRAL, M., BRESSAN, P., FERNANDES, H., LOPES, R., AND ZUFFO, M. 2002. Managing Commodity Computer Cluster Oriented for Virtual Reality Applications, *V Symposium of Virtual Reality,* Fortaleza - Ceara, Brazil.
- STOLL, G., ELDRIDGE, M., PATTERSON, D., WEBB, A., BERMAN, S., LEVY, R., CAYWOOD, C., TAVEIRA, M., HUNT, S., AND HANRAHAN, P. 2001. Lightning-2: a high-performance display subsystem for PC clusters, *Proceedings of the 28th annual conference on Computer graphics and interactive techniques*, 141–148.
- TRAMBEREND, H. 1999. Avocado: A distributed virtual reality framework, *Proceedings of IEEE Virtual Reality Conference 99*, Texas, , 14-21.
- VRML ISO/IEC 14772-1:1997 AND ISO/IEC 14772-2:2002. Information technology -- Computer graphics and image processing -- The Virtual Reality Modeling Language, Available at http://www.web3d.org.
- X3D ISO/IEC FCD 19775:200X, Information technology -- Computer graphics and image processing -- Extensible 3D (X3D), Available at http://www.web3d.org.

XJ3D, Available at http://www.xj3d.org/.

ZUFFO, M., SOARES, L., BRESSAN, P., AND PAIVA, M. 2002. Commodity Clusters for Immersive Environments, *course on V Symposium of Virtual Reality*, Fortaleza - Ceara, Brazil.